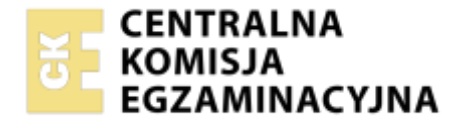

#### Nazwa kwalifikacji: **Organizacja i prowadzenie robót melioracyjnych** Oznaczenie kwalifikacji: **BUD.22** Numer zadania: **01** Wersja arkusza: **SG**

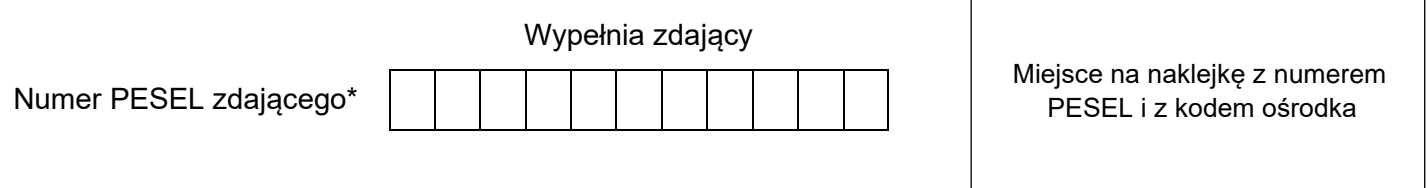

Czas trwania egzaminu: **120** minut. BUD.22-01-23.01-SG

# **EGZAMIN ZAWODOWY Rok 2023 CZĘŚĆ PRAKTYCZNA**

**PODSTAWA PROGRAMOWA 2019**

## **Instrukcja dla zdającego**

- 1. Na pierwszej stronie arkusza egzaminacyjnego wpisz w oznaczonym miejscu swój numer PESEL i naklej naklejkę z numerem PESEL i z kodem ośrodka.
- 2. Na KARCIE OCENY w oznaczonym miejscu przyklej naklejkę z numerem PESEL oraz wpisz:
	- − swój numer PESEL\*,
	- − oznaczenie kwalifikacji,
	- − numer zadania,
	- − numer stanowiska.
- 3. Sprawdź, czy arkusz egzaminacyjny zawiera 7 stron i nie zawiera błędów. Ewentualny brak stron lub inne usterki zgłoś przez podniesienie ręki przewodniczącemu zespołu nadzorującego.
- 4. Zapoznaj się z treścią zadania oraz stanowiskiem egzaminacyjnym. Masz na to 10 minut. Czas ten nie jest wliczany do czasu trwania egzaminu.
- 5. Czas rozpoczęcia i zakończenia pracy zapisze w widocznym miejscu przewodniczący zespołu nadzorującego.
- 6. Wykonaj samodzielnie zadanie egzaminacyjne. Przestrzegaj zasad bezpieczeństwa i organizacji pracy.
- 7. Po zakończeniu wykonania zadania pozostaw arkusz egzaminacyjny z rezultatami oraz KARTĘ OCENY na swoim stanowisku lub w miejscu wskazanym przez przewodniczącego zespołu nadzorującego.
- 8. Po uzyskaniu zgody zespołu nadzorującego możesz opuścić salę/miejsce przeprowadzania egzaminu.

#### *Powodzenia!*

*\* w przypadku braku numeru PESEL – seria i numer paszportu lub innego dokumentu potwierdzającego tożsamość*

### **Zadanie egzaminacyjne**

Na Rysunku 1 przedstawiono przekrój poprzeczny wykopu pod kanał melioracyjny po odspojeniu warstwy humusu oraz szkic jego lokalizacji w terenie. Wykorzystując dane przedstawione na Rysunku 1 oraz informacje podane w opisie planowanych robót i warunków ich wykonania:

- sporządź zestawienie parametrów technicznych kanału melioracyjnego;
- oblicz ilości robót ziemnych i umocnieniowych;
- oblicz powierzchnię humusowania, na której należy przeprowadzić kontrolę jakości robót;
- oblicz koszt wywiezienia nadmiaru humusu, gruntu rodzimego oraz darniny poza teren budowy.

#### **Opis planowanych robót i warunków ich wykonania:**

- 1. Planowane roboty obejmują wykonanie kanału melioracyjnego o długości 0,24 km.
- 2. Darninę do umocnienia skarp należy pozyskać tylko na odcinku rowu położonym na użytkach zielonych.
- 3. Humus o grubości warstwy 0,25 m będzie odspojony na odcinku kanału położonym na gruntach ornych.
- 4. Dolna część skarp zostanie umocniona darniną o szerokości pasa 1,0 m.
- 5. Darnina wzdłuż dolnych części skarp będzie ułożona bez warstwy humusu.
- 6. Powierzchnie skarp nad pasami darniny zostaną obsiane mieszanką traw na warstwie humusu o grubości 0,1 m.
- 7. Grunt rodzimy pochodzący z wykopu może być rozplantowany tylko wzdłuż odcinka przebiegającego przez grunty orne, natomiast pozostała ilość gruntu będzie wywieziona poza teren budowy.
- 8. Kontrola jakości powinna objąć 5% humusowanej powierzchni skarp.
- 9. Nadmiary humusu, gruntu rodzimego oraz darniny pozyskane podczas wykonywania kanału zostaną wywiezione poza teren budowy.
- 10. Do obliczenia kosztów wywiezienia materiałów przyjmij następujące wartości:
	- koszt wywiezienia 1 m<sup>3</sup> humusu oraz gruntu rodzimego 10,0 zł,
	- koszt wywiezienia 1  $m^2$  darniny 2,5 zł.

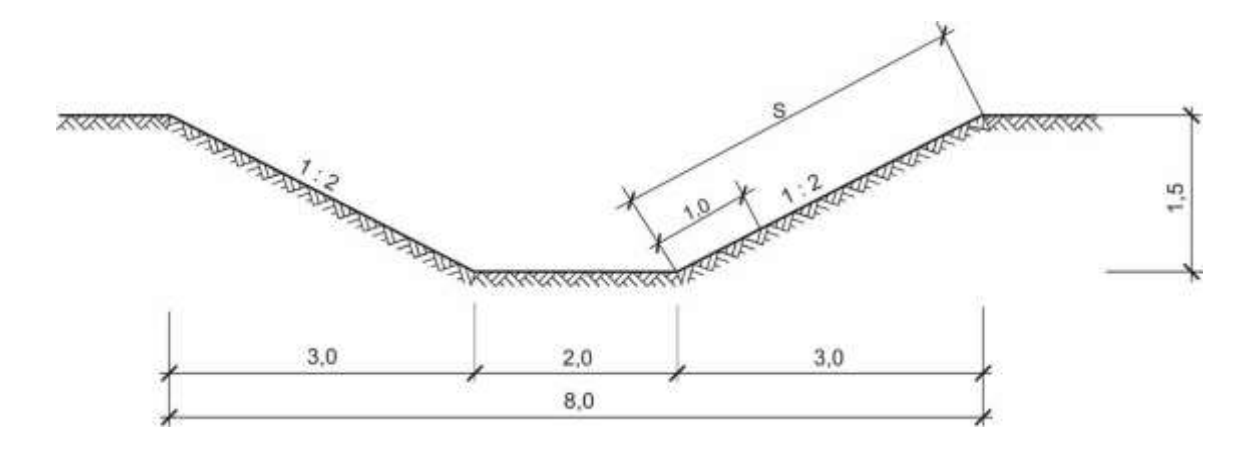

*Wymiary na rysunkach podano w metrach.*

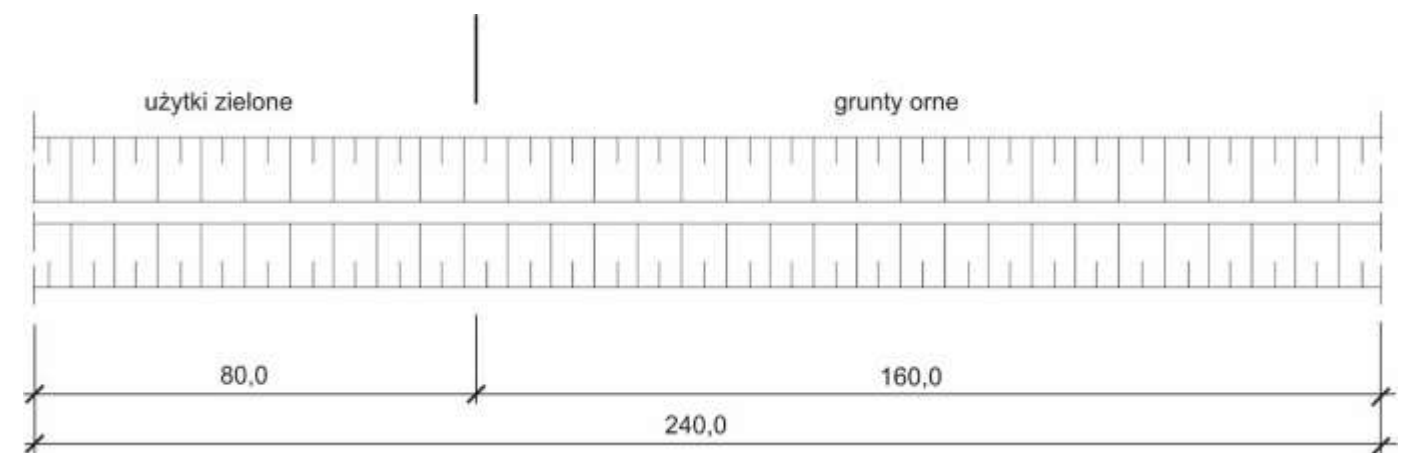

**Rysunek 1. Przekrój poprzeczny wykopu pod kanał melioracyjny oraz szkic jego lokalizacji w terenie**

### **Czas przeznaczony na wykonanie zadania wynosi 120 minut.**

### **Ocenie podlegać będzie 5 rezultatów:**

- parametry techniczne kanału melioracyjnego Tabela 1;
- zakres robót ziemnych Tabela 2;
- zakres robót umocnieniowych Tabela 3;
- powierzchnia humusowania, która powinna być objęta kontrolą jakości Tabela 4;
- koszt wywiezienia nadmiaru humusu, gruntu rodzimego oraz darniny poza teren budowy Tabela 6.

### **1. Parametry techniczne kanału melioracyjnego**

Korzystając z danych przedstawionych na Rysunku 1 oraz informacji podanych w Opisie planowanych robót i warunków ich wykonania zapisz w Tabeli 1 wymiary parametrów technicznych przekroju poprzecznego oraz długości odcinków kanału melioracyjnego na użytkach zielonych i na gruntach ornych.

Działania prowadzące do obliczenia szerokości skarpy **S** i powierzchni przekroju poprzecznego kanału **F** wykonaj w miejscu wskazanym pod Tabelą 1.

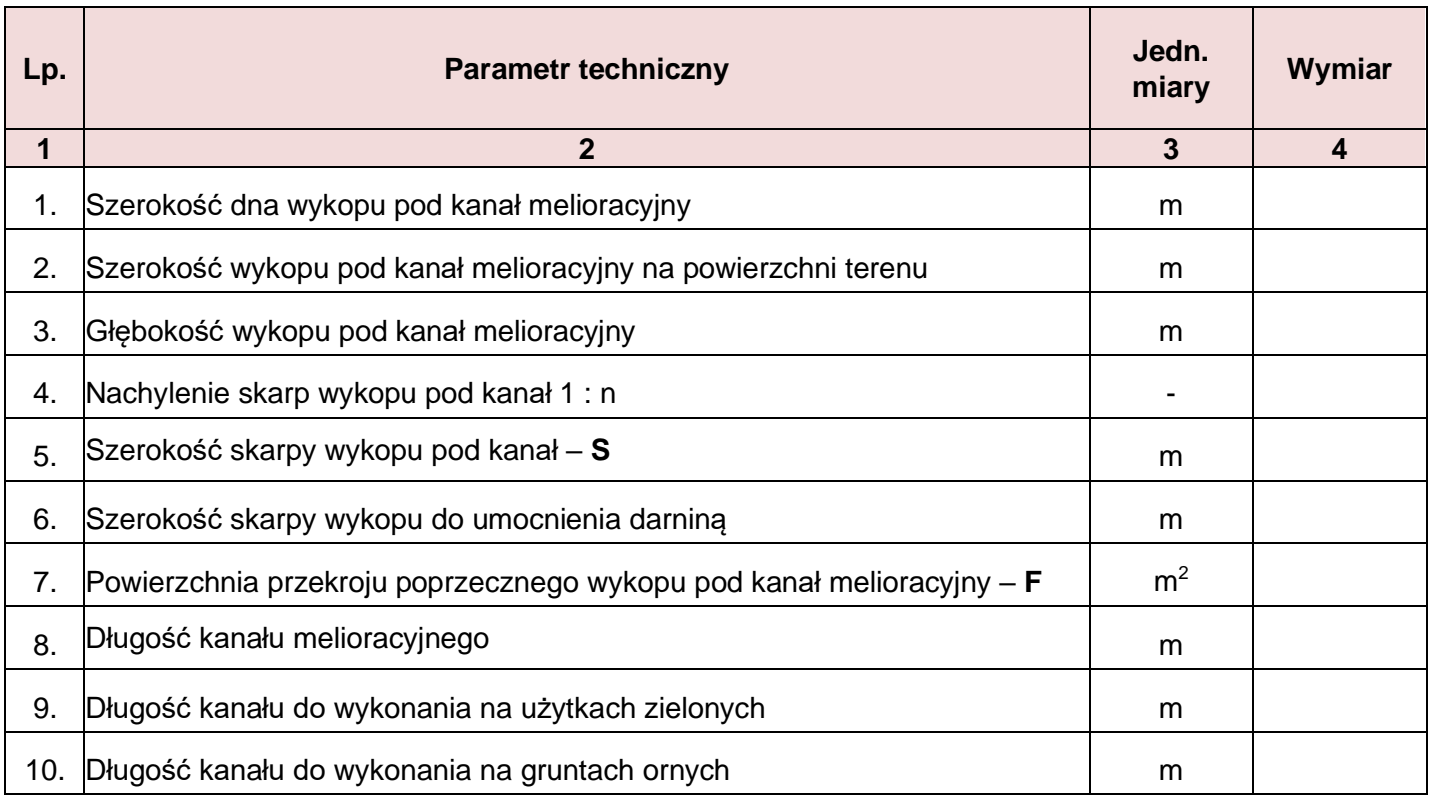

# **Tabela 1. Parametry techniczne kanału melioracyjnego**

#### **Miejsce na wykonanie obliczeń:**

*Uwaga! Wyniki obliczeń zaokrąglij do dwóch miejsc po przecinku.*

a) obliczenie szerokości skarp wykopu – **S** [m]

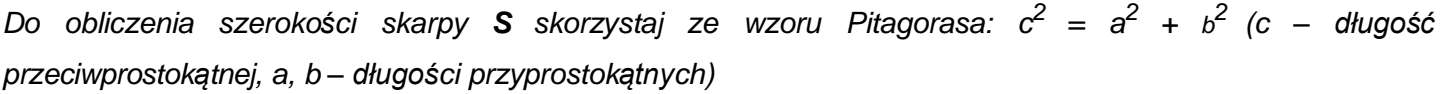

……………………………………………………………………………………………………………………... b) obliczenie powierzchni przekroju poprzecznego wykopu pod kanał melioracyjny – **F** [m<sup>2</sup>] *Do obliczenia powierzchni przekroju poprzecznego wykopu F możesz wykorzystać wzór na obliczenie pola trapezu:*  $F = \frac{a+b}{2}h$  (a, b – *długości podstaw trapezu, h* – *wysokość trapezu*)

……………………………………………………………………………………………………………………...

Więcej arkuszy znajdziesz na stronie: arkusze.pl

### **2. Obliczenie ilości robót ziemnych i umocnieniowych**

Na podstawie danych zawartych w Tabeli 1 oraz w założeniach wyjściowych do rozwiązania zadania, oblicz ilości robót ziemnych i umocnieniowych, które należy wykonać podczas realizacji kanału melioracyjnego. Wyniki obliczeń przedstaw w Tabeli 2 oraz w Tabeli 3.

Uwaga! W kolumnie 4 w Tabelach 2 i 3 zapisz działania prowadzące do obliczenia wyszczególnionych w tabelach wielkości robót ziemnych i umocnieniowych.

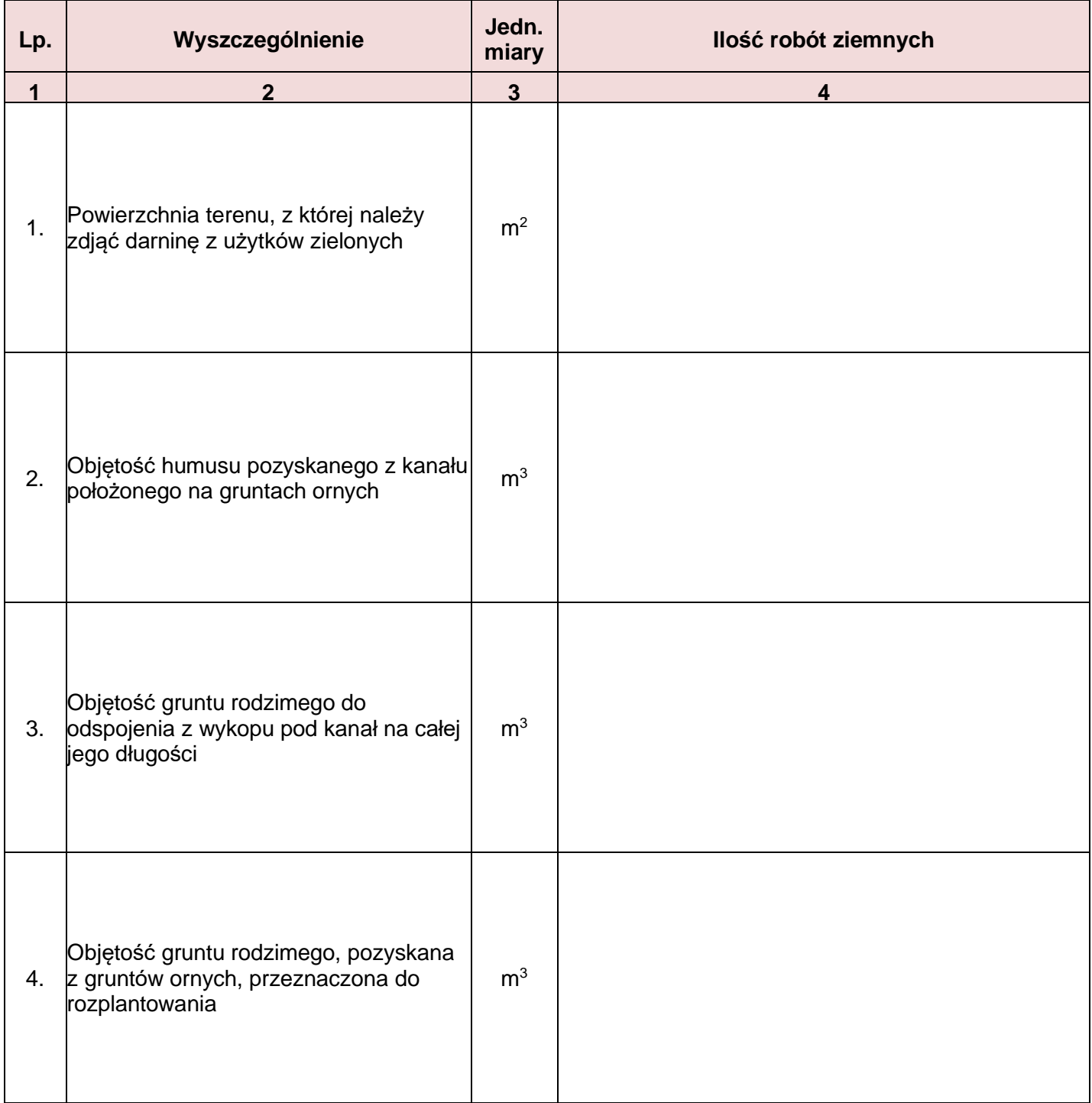

#### **Tabela 2. Zakres robót ziemnych**

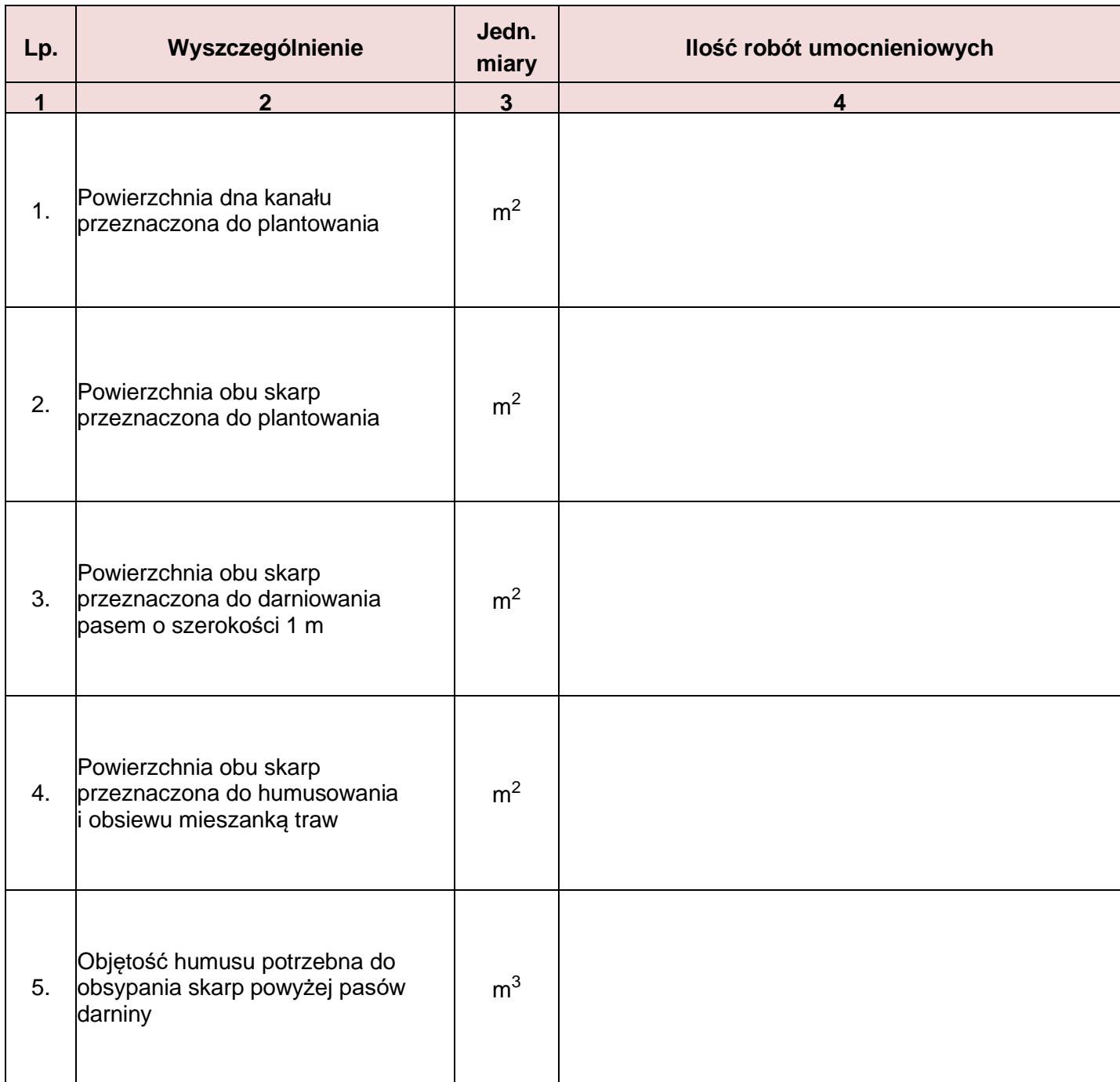

# **Tabela 3. Zakres robót umocnieniowych**

# **3. Obliczenie ilości robót objętych kontrolą jakości**

Kontrola jakości powinna objąć 5% humusowanej powierzchni skarp. Obliczenie tej powierzchni zapisz w kolumnie 4 w Tabeli 4.

# **Tabela 4. Powierzchnia humusowania, która powinna być objęta kontrolą jakości**

*Uwaga! Wynik obliczeń należy zaokrąglić do pełnych metrów.*

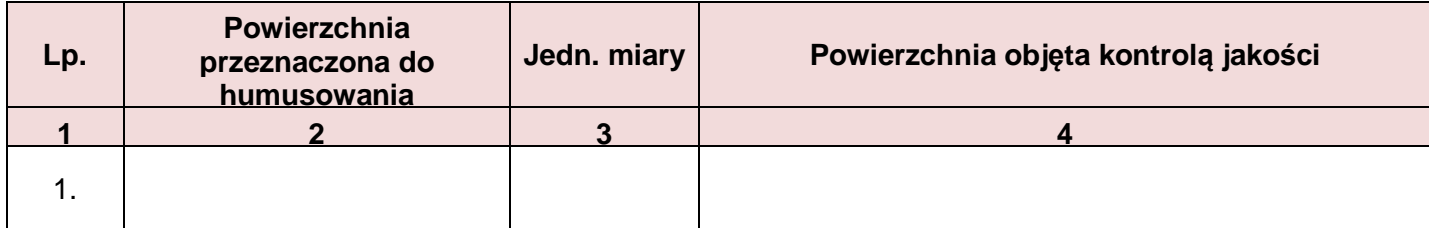

Więcej arkuszy znajdziesz na stronie: arkusze.pl

## **4. Koszty wywiezienia nadmiaru humusu, gruntu rodzimego i darniny poza teren budowy**

W Tabeli 5 oblicz ilości humusu, gruntu rodzimego i darniny, niewykorzystane do wykonania kanału melioracyjnego, przeznaczone do wywiezienia poza teren budowy, a następnie w Tabeli 6 oblicz koszty wywiezienia tych materiałów.

Uwaga! W kolumnie 4 w Tabeli 5 zapisz działania prowadzące do obliczenia wielkości wyszczególnionych w tabelach

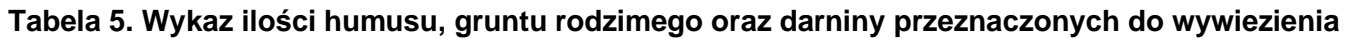

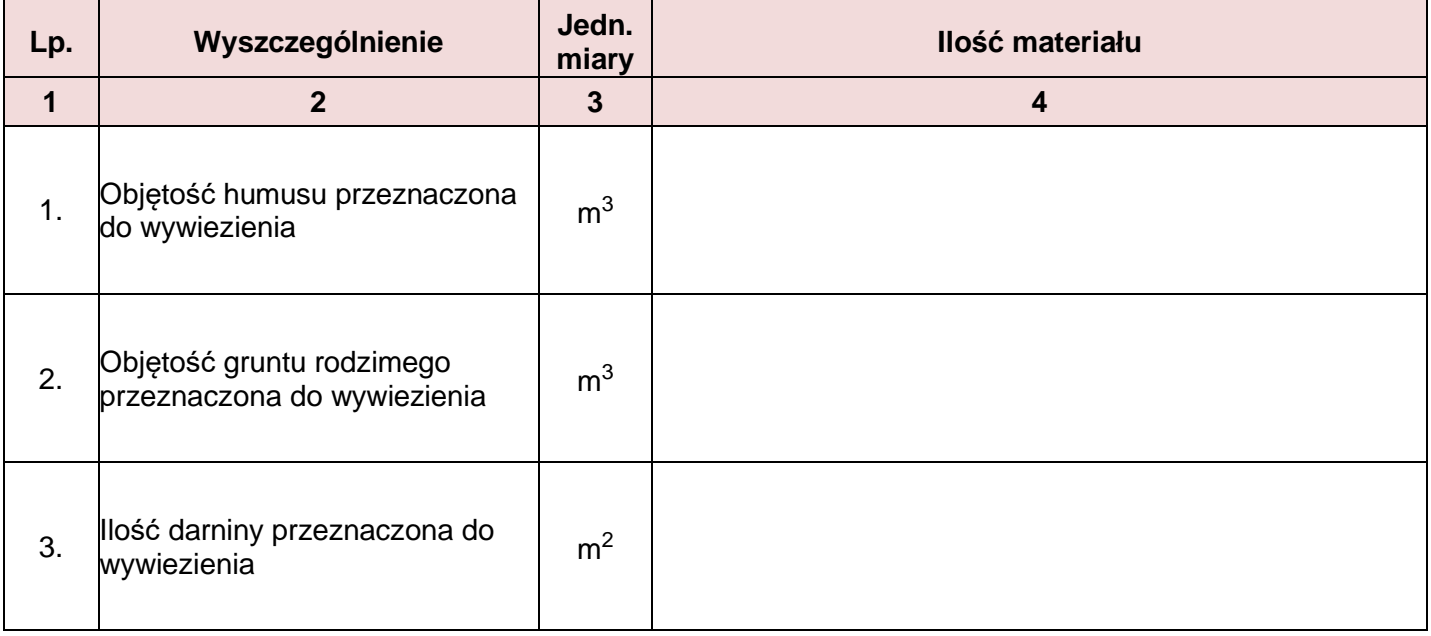

#### **Tabela 6. Koszt wywiezienia nadmiaru humusu, gruntu rodzimego oraz darniny poza teren budowy**

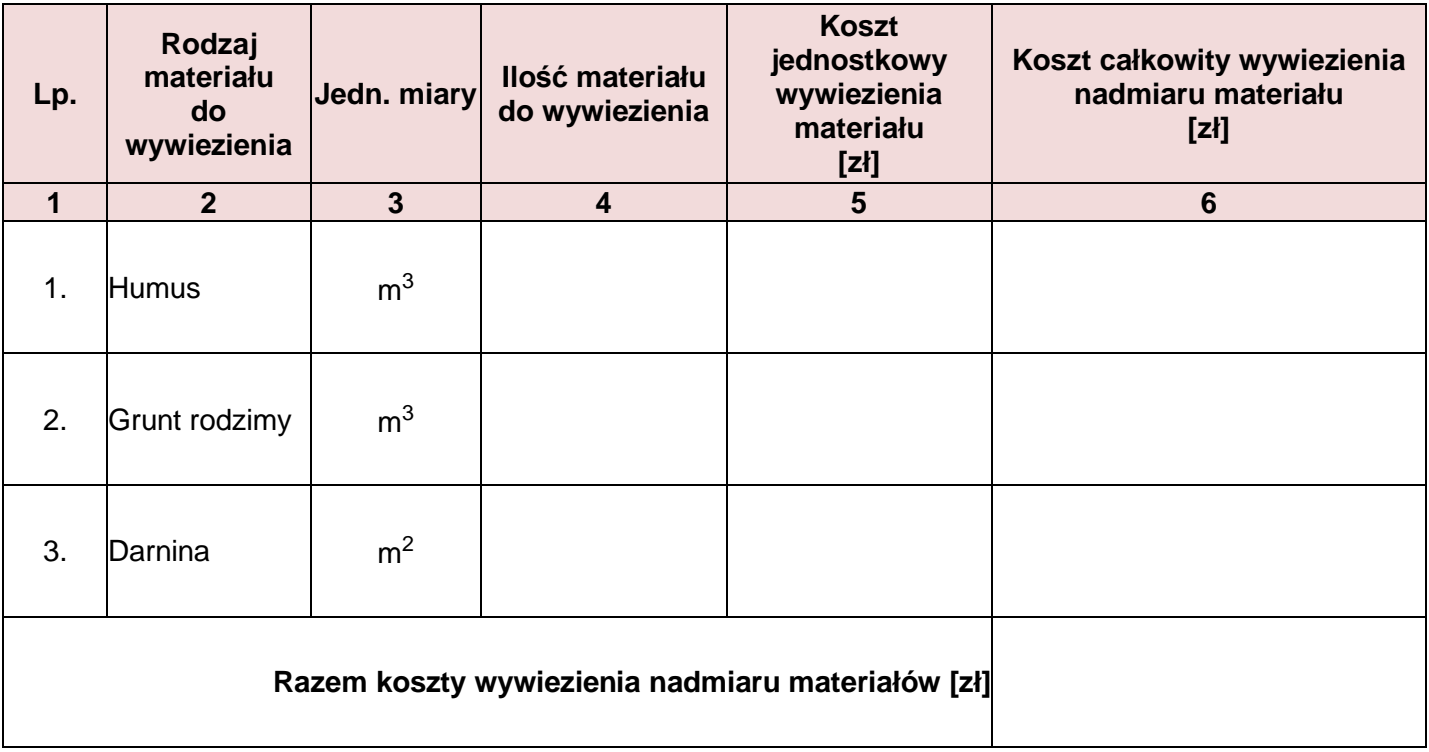